کد کنترل

521

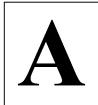

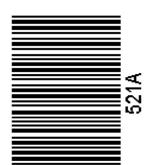

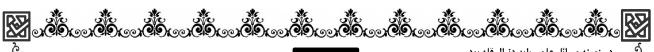

بعدازظهر پنجشنبه ۱۴۰۳/۰۲/۰۶

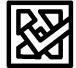

در زمینه مسائل علمی باید دنبال قله بود. مقام معظم رهبری

دفترچه شماره ۱

GALCACTOR CACTOR CACTOR CACTOR CACTOR CACTOR

جمهوری اسلامی ایران وزارت علوم، تحقیقات و فنّاوری سازمان سنجش آموزش کشور

آزمون اختصاصی(سراسری)ورودی دانشگاهها و مؤسسات آموزش عالی نوبت اول ـ اردیبهشت سال ۱۴۰۳

گروه آزمایشی زبانهای خارجی (ویژه متقاضیان زبان انگلیسی)

| ملاحظات              | زمان پاسخگویی | تا شماره | از شماره | تعداد سؤال | مواد امتحانی | ردیف |
|----------------------|---------------|----------|----------|------------|--------------|------|
| ۷۰ سؤال<br>۱۰۵ دقیقه | ۱۰۵ دقیقه     | ٧٠       | ١        | ٧٠         | زبان انگلیسی | ١    |

این آزمون، نمره منفی دارد.

استفاده از ماشینحساب مجاز نیست.

حق چاپ، تکثیر و انتشار سؤالات به هر روش (الکترونیکی و ...) پس از برگزاری آزمون، برای تمامی اشخاص حقیقی و حقوقی تنها با مجوز این سازمان مجاز است و با متخلفین برابر مقررات رفتار میشود.

اینجانب .......... با شمارهٔ داوطلبی .......... با آگاهی کامل، یکسان بودن شمارهٔ صندلی خود را با شمارهٔ داوطلبی مندرج در بالای کارت ورود به جلسه، بالای پاسخنامه و دفترچهٔ سؤالات، نوع و کد کنترل درج شده بر روی دفترچهٔ سؤالات تأیید مینمایم.

امضا:

#### Part A: Grammar

Directions: Questions 1-15 are incomplete sentences. Beneath each sentence, you will see four options (1), (2), (3), and (4). Choose the option that best completes the sentence. Then mark the correct choice on your answer sheet.

| 1-  | What made him          | a great d               | liplomat was that he                                                  | could quote Cervantes's              |
|-----|------------------------|-------------------------|-----------------------------------------------------------------------|--------------------------------------|
|     |                        |                         | -                                                                     | n it, including himself.             |
|     |                        |                         |                                                                       |                                      |
| 2-  | My father's younger    | r brother,              | I am named, wa                                                        | 4) very s a fighter pilot during     |
|     | World War II.          | ,                       | ,                                                                     | 8 <b>1</b> 8                         |
|     | 1) him                 | 2) whom                 | 3) for his                                                            | 4) for whom                          |
| 3-  | The Daycare Center     | r in Berlin was closii  | ng suddenly and                                                       | 4) for whom parents less             |
|     | than two weeks' noti   | ce and no clear explar  | nation.                                                               |                                      |
|     | 1) has given           | 2) had given            | 3) given                                                              | 4) to give ead of time, particularly |
| 4-  | If you intend to trave | el, please don't forget | ah                                                                    | ead of time, particularly            |
|     | on a Saturday night.   |                         |                                                                       |                                      |
|     |                        |                         | 3) to book                                                            |                                      |
| 5-  | Had I realized what    | you wanted to do in th  | at important meeting,                                                 | I                                    |
|     | 1) wouldn't agree      |                         | 2) have not agreed                                                    |                                      |
|     | 3) shouldn't agree     |                         | 4) wouldn't have ag                                                   |                                      |
| 6-  |                        |                         |                                                                       | t the Ph.D. degree has               |
|     |                        | qualification for the u | =                                                                     |                                      |
|     |                        |                         | 3) it is to be noted                                                  |                                      |
| 7-  | Why don't they go they |                         | the totally-broken an                                                 | d crime-infested places              |
|     | 1) from which          | 2) which                | 3) in that                                                            | 4) from them                         |
| 8-  | The White House st     | rategy is to have the i | oresident                                                             | out of his protective                |
| •   |                        | take on voters' worrie  |                                                                       | out of his protective                |
|     |                        |                         | 3) be stepped                                                         | 4) step                              |
| 9-  |                        |                         |                                                                       | nals, she uses abstract              |
|     | painting as a way to   | reach a greater self-ui | nderstanding.                                                         |                                      |
|     | 1) Despite             | 2) Even though          | 3) However                                                            | 4) In spite of based on Buñuel and   |
| 10- | If you look at the v   | rideos we were giving   | them,                                                                 | based on Buñuel and                  |
|     | surreal imagery.       |                         |                                                                       |                                      |
|     | 1) our were            | 2) ours were            | 3) of us were                                                         | 4) that of us were                   |
| 11- | No one wants to t      | take the lead in fig    | hting for internation                                                 | al pollution reduction,              |
|     |                        | ut future jobs and eco  |                                                                       |                                      |
|     | 1) lest are they accur | sed of at home          | <ul><li>2) lest accused of at</li><li>4) lest be accused at</li></ul> | home                                 |
|     | 3) lest they be accus  | ed at home of           | 4) lest be accused at                                                 | home of                              |

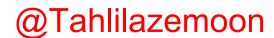

| 12- | 1) would not 2) shouldn't have                 |                      |                              |
|-----|------------------------------------------------|----------------------|------------------------------|
| 13- | I took a class with him when I was in          |                      |                              |
| 10  | teaching.                                      | conege, but I was    | too young                    |
|     | 1) to appreciate what was he                   | 2) to appreciate v   | vhat he was                  |
|     | 3) appreciating him whom was                   | 4) and appreciate    | what he was                  |
| 14- | I have spent my life trying to warn peopl      | ,                    |                              |
|     | many of my countrymen.                         |                      | 1 /                          |
|     | 1) as have 2) have done                        | 3) did so            | 4) as likewise               |
| 15- | Last year, he once even declared him           | mself indifferent    | about politics, saying he    |
|     | out of it altogether.                          |                      |                              |
|     | 1) had better staying                          | 2) would rather to   | o stay                       |
|     | 3) would rather stay                           | 4) had better to s   | tay                          |
|     |                                                |                      |                              |
| ]   | Part B: Vocabulary                             |                      |                              |
|     | Directions: Questions 16-35 are incomp         | olete sentences. Be  | neath each sentence, you     |
|     | will see four words or phrases marked          | (1), (2), (3), and ( | (4). Choose the one word     |
|     | or phrase that best completes the sente        | nce. Then mark tl    | ne correct choice on your    |
|     | answer sheet.                                  |                      | •                            |
|     |                                                |                      |                              |
| 16- | I recently taught a writing course for unde    | ergraduates and wa   | s surprised                  |
|     | how many of them chose to write about the      | 0                    | P                            |
|     | 1) to 2) in                                    |                      | 4) at                        |
| 17- | Self-care contains as many definitions as      |                      |                              |
|     | themselves.                                    |                      |                              |
|     | 1) take 2) do                                  |                      |                              |
| 18- | There's nothing autobiographical in the b      | ook; I just          | a story, although I          |
|     | did use my memory of my home town.             |                      |                              |
|     | 1) made out 2) made up The broken-down food is | 3) made in           | 4) made off                  |
| 19- | The broken-down food is                        | into the bloodstrea  | m from the small intestine   |
|     | and the nutrients are carried to each cell in  |                      |                              |
|     | 1) travelled 2) deviated                       | 3) plowed            | 4) absorbed                  |
| 20- | I promise to remain to                         | the welfare of my    | family, to the people of     |
|     | Arkansas and to this nation.                   |                      |                              |
|     | 1) invulnerable 2) alleged                     | 3) dedicated         | 4) concerned                 |
| 21- | Some are allowed to take early                 | , including t        | he military, police officers |
|     | and people with physically-demanding job       | os.                  |                              |
|     | 1) retirement 2) wage                          |                      | 4) migration                 |
| 22- | They called an emergency strategic meeting     |                      | mall but to                  |
|     | make a complete shift in how they operate      |                      |                              |
|     | 1) career 2) business                          | 3) adjustment        | 4) fortune                   |
| 23- | The hero of the novel is motivated by a de     | sire for             | against those who have       |
|     | wronged him.                                   |                      |                              |
|     | 1) inconvenience 2) revenge                    |                      |                              |
| 24- | If we do not actively try to preserve our      |                      | ve risk losing the common    |
|     | experience that makes each of us who we a      |                      |                              |
|     | 1) scope 2) future                             | 3) satisfaction      | 4) heritage                  |

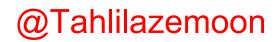

| 25- | The majority of                                                    | arrests carried ou             | t by the US militar      | ry appear to be entirely     |  |
|-----|--------------------------------------------------------------------|--------------------------------|--------------------------|------------------------------|--|
|     |                                                                    |                                | unreliable words of an   |                              |  |
|     | 1) arbitrary                                                       | 2) justifiable                 | 3) guaranteed            | 4) mindful                   |  |
| 26- | Now the city exis                                                  | ted as a parking lot           | of hastily               | cars—some with their         |  |
|     | engines still runni                                                | ing.                           |                          |                              |  |
|     | 1) abandoned                                                       | 2) driving                     | 3) cast                  | 4) refrained                 |  |
| 27- |                                                                    |                                |                          | lies to gain employment,     |  |
|     | _                                                                  | cover her incompetenc          |                          |                              |  |
|     |                                                                    |                                | 3) elaborate             |                              |  |
| 28- | -                                                                  |                                |                          | ls-enormously expensive,     |  |
|     | tiny (no roommat                                                   | e possible) and looking        | g onto brick walls.      |                              |  |
|     | 1) securely                                                        | 2) partially                   | 3) deceivingly           | 4) decidedly                 |  |
| 29- | In fact, a good                                                    | of my lib                      | rary was founded on b    | ouys from online websites.   |  |
|     |                                                                    |                                | 3) establishment         |                              |  |
| 30- |                                                                    |                                |                          | that someone wouldn't be     |  |
|     | charged with a cr                                                  | ime unless the police <b>v</b> | vere firmly convinced o  | of his guilt.                |  |
|     | 1) familiarity                                                     | 2) ambiguity                   | 3) presumption           | 4) sonority                  |  |
| 31- |                                                                    |                                |                          | ors, but this latest setback |  |
|     |                                                                    | oroject's                      |                          |                              |  |
|     | 1) perishable                                                      | 2) pure                        | 3) rotten                | 4) sudden                    |  |
| 32- | As they cannot w                                                   | ork legally in Thailan         | d, they have little opti | on but to a                  |  |
|     | living collecting r                                                | ubbish, or to take ill-p       | aid informal work on o   | construction sites.          |  |
|     | 1) seize                                                           | 2) grip                        | 3) lead                  | 4) scratch                   |  |
| 33- | Even our 8-year-                                                   | old, who is bored              | by the u                 | inchallenging playgrounds    |  |
|     | near our home, w                                                   | as greatly excited by t        | he advanced equipmen     | nt.                          |  |
|     |                                                                    |                                | 3) incurious             |                              |  |
| 34- | It is necessary to                                                 | hold a debate on how           | best to regulate the m   | arkets. And who are more     |  |
|     | qualified to than two Nobel-prize-winning American economists with |                                |                          |                              |  |
|     | famously forthrig                                                  | ht views on the matter         | ·?                       |                              |  |
|     | 1) pent it up                                                      | 2) cut it up                   | 3) eke it out            | 4) thrash it out             |  |
| 35- | The worry, of cou                                                  | irse, is that their incre      | easingly a               | pproach to innovation will   |  |
|     | mean fewer break                                                   |                                |                          |                              |  |
|     | 1) boisterous                                                      | 2) chary                       | 3) convivial             | 4) diligent                  |  |

#### **Part C: Sentence Structure**

Directions: Choose the sentence with the best word order for each of the following series. Then mark the correct choice on your answer sheet.

36-

- 1) She was supposed to be here today; she said she would be, but she is not.
- 2) She has supposed to be here today; she said she will be, but she was not.
- 3) She had been supposed to be here today; she said she would be, but she has not.
- 4) She is supposed to be here today; she said she will be, but she does not.

37-

- 1) Given that investigators found no traces of forced entry, what could it have been other except an inside job?
- 2) Investigators found no traces of forced entry, what could it have been otherwise an inside job?
- 3) Given that investigators found no traces of forced entry, what could it have been other than an inside job?
- 4) That investigators found no traces of forced entry, what could it have been other from an inside job?

38-

- 1) We want to remain dedicated to offering high-quality Italian luxury products, but we also know that we need to move the times and find new clients.
- 2) We want to remain dedicated to offer high-quality Italian luxury products, but we also know that we need moving with the times and find new clients.
- 3) We want to remain dedicated to offer high-quality Italian luxury products, but we also know we need to move the times and find new clients.
- 4) We want to remain dedicated to offering high-quality Italian luxury products, but we also know we need to move with the times and find new clients.

39-

- 1) And if a doll with giant eyes and a little leather jacket gives them a few more minutes of fun, who's to denying that little extra bit of childhood?
- 2) And if a doll with giant eyes and a little leather jacket gives them a few more minutes of fun, who's to deny them that little extra bit of childhood?
- 3) And while a doll with giant eyes and a little leather jacket giving them a few more minutes of fun, who is denying them that little extra bit of childhood?
- 4) And while a doll with giant eyes and a little leather jacket giving them a few more minutes of fun, who's to deny to them that little extra bit of childhood?

40-

- 1) As we greet each other from across the room, I cannot help but being marveled for a moment by the simple fact that we are all here.
- 2) As we greet each other from across the room, I cannot help but marvel for a moment at the simple fact that we are all here.
- 3) While we greet each other from across the room, I cannot help but marveling for a moment at the simple fact that we are all here.
- 4) While we greet each other from across the room, I cannot help but have marvelling for a moment by the simple fact that we are all here.

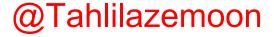

# **Part D: Language Functions**

Directions: Read the following conversations between two people and choose the answer choice (1), (2), (3), or (4) that best completes the blank. Then mark the correct choice on your answer sheet.

|     | B: Not really; I'                      | m still(<br>n! Sooner or later, you | (42) about it.    | about crashing his car?(43).            |
|-----|----------------------------------------|-------------------------------------|-------------------|-----------------------------------------|
| 41- | 1) bite the bulle                      |                                     | 2) get out of han | d                                       |
|     | 3) jump on the l                       |                                     | 4) chase the wild |                                         |
| 42- | 1) looking forw                        | •                                   | 2) with double st | C                                       |
|     | 3) in two minds                        |                                     | 4) in a blue moon | n                                       |
| 43- | 1) dark                                | 2) wind                             | 3) mirror         | 4) music                                |
|     | B: Yeah. But ho<br>A: I'll tell you la |                                     | ing now?          | as suddenly left (45) and taken charge. |
| 44- | 1) cat nap                             | 2) holy cow                         | 3) little bird    | 4) guinea pig                           |
|     | 1) plate                               | 2) ladder                           | 3) desk           | 4) pot                                  |

# **Part E: Cloze Test**

Directions: Read the following passage and decide which choice (1), (2), (3), or (4) best fits each space. Then mark the correct choice on your answer sheet.

Artificial Intelligence (AI) ...... (46). Two thousand and six marked the

|            | was accepted as the of in the pursuit of und known in public an       | official label for a new erstanding the human and academic discourse is new ground and property and official and offen manifest of Hollywood-style prof AI | discipline                                                        | m Artificial Intelligence (47) great promise nt discipline came to be lot during this period, ts into our minds, our (49) significantly, sive enthusiasm that is expectives: humanistic, ines AI from two key as AI claims about the (52) the wide array of who have, or claim to der to solve a practical ld guide the engineering estance to its scientific (54) as it the way AI practitioners wen further, as we shall |
|------------|-----------------------------------------------------------------------|----------------------------------------------------------------------------------------------------|-------------------------------------------------------------------|----------------------------------------------------------------------------------------------------|
| 46-<br>47- | 1) comes aging 1) seemed to hold                                      | 2) has come of age                                                                                                    | 2) which seemed it h                                              |                                                                                                    |
|            | 3) it seemed held                                                     |                                                                                                    | 4) that seemed to ho                                              |                                                                                                    |
| 48-        | 1) breaking                                                           | ,                                                                                                    | 3) crossing                                                       | 4) electing                                                                                                    |
| 49-        | <ul><li>1) But AI has also fa</li><li>3) AI to have also fa</li></ul> |                                                                                                    | <ul><li>2) AI also failing</li><li>4) As AI also failed</li></ul> |                                                                                                    |
| 50-        | 1) assertive                                                          |                                                                                                    | 3) emblematic                                                     | 4) iconic                                                                                                    |
| 51-        | 1) has moreover been                                                  | /                                                                                                    | 2) also to have revie                                             |                                                                                                    |
|            | 3) would also have r                                                  |                                                                                                    | 4) can, furthermore,                                              |                                                                                                    |
| 52-        | 1) the latter embody                                                  | ing                                                                                                    | 2) the latter embodie                                             |                                                                                                    |
|            | 3) while the latter en                                                | nbodies                                                                                                    | 4) but the latter emb                                             | odying                                                                                                    |
| 53-        | 1) taken                                                              |                                                                                                    | 2) been taken                                                     |                                                                                                    |
| <b>-</b> 4 | 3) to be taking                                                       | 2) 1                                                                                                    | 4) to be taken                                                    | 4) 4 140 1                                                                                                    |
| 54-<br>55- | 1) inverse                                                            | <ul><li>2) complex</li><li>2) mitigates</li></ul>                                                                                                    | 3) unilateral                                                     | <ul><li>4) straightforward</li><li>4) eradicates</li></ul>                                                                                                    |
| JJ-        | 1) gets into                                                          | 2) Illingaies                                                                                                    | 3) complicates                                                    | T) Claulcaics                                                                                                    |
|            |                                                                       |                                                                                                    |                                                                   |                                                                                                    |

# Part F: Reading Comprehension

Direction: In this part of the test, you will read three passages. Each passage is followed by some questions. Answer the questions by choosing the best choice (1), (2), (3), or (4). Then mark the correct choice on your answer sheet.

# Passage 1:

Kilimanjaro has a series of vegetation zones consisting of (from base to summit) the semi-dry area of the surrounding plateau; the mountain's cultivated, well-watered southern slopes; <u>dense</u> cloud forest; open moorland; alpine desert; and moss communities. Two important species that grow in the moorlands are the giant lobelia and the giant groundsel. The forests of the southern slopes and surrounding areas are home to elephants, buffalo, and eland (oxlike antelopes). Smaller mammals living in the forests include black and white monkeys, blue monkeys, and bushbuck and duikers (small African antelopes). The forests also host a rich variety of birdlife, including the rare Abbot's starling.

The Kilimanjaro formations became known to Europeans when they were reached in 1848 by the German missionaries Johannes Rebmann and Johann Ludwig Krapf, although the news that there were snow-capped mountains so close to the Equator was not believed until more than a decade later. The Kibo summit was first reached in 1889 by the German geographer Hans Meyer and the Austrian mountaineer Ludwig Purtscheller.

The Kilimanjaro region is one of Tanzania's leading producers of mild coffee, wheat, and sugar; other crops include sisal, corn (maize), beans, bananas, wattle bark, cotton, and potatoes. The region is populated by the Chaga, Pare, Kahe, and Mbugu peoples. The town of Moshi, at the southern foot of Kilimanjaro, is the chief trading center and base for ascent. As Kibo's peak can be reached without the aid of mountaineering equipment, thousands of hikers attempt the ascent each year.

| <b>56-</b> | The underlined word "dense" in paragraph 1 is closest in meaning to |                        |                      |                      |  |
|------------|---------------------------------------------------------------------|------------------------|----------------------|----------------------|--|
|            | 1) protected                                                        | 2) thick               | 3) beautiful         | 4) tropical          |  |
| 57-        | All of the following p                                              | hrases are mentioned i | in the passage EXCEP | Τ                    |  |
|            | 1) giant lobelia                                                    | 2) capuchin monkey     | 3) wattle bark       | 4) town of Moshi     |  |
| 58-        | Which of the followi                                                | ng best describes Joha | nnes Rebmann and Jo  | ohann Ludwig Krapf's |  |
|            | goal in going to the k                                              | Xilimanjaro region?    |                      |                      |  |
|            | 1) Religion                                                         | 2) Tourism             | 3) Sport             | 4) Trade             |  |
|            | · -                                                                 |                        |                      |                      |  |

# 59- What does paragraph 1 mainly discuss?

- 1) The rare species inhabiting Kilimanjaro
- 2) The variety of birds of prey living on Kilimanjaro
- 3) The vegetation zones and wildlife on Kilimanjaro
- 4) The species that are Kilimanjaro's main tourist attraction

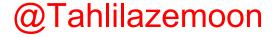

# 60- According to the passage, which of the following statements is true?

- 1) Because of the presence of wildlife in the Kilimanjaro region, few people live there permanently.
- 2) The German geographer Hans Meyer and the Austrian climber Ludwig Purtscheller first climbed the peak of Kibo in mid-19<sup>th</sup> century.
- 3) The moss communities at the foot of Kilimanjaro create a proper place for certain species to live.
- 4) Moshi, a town situated at the southern foot of Kilimanjaro, serves as the primary trading hub and base for mountain climbs.

#### Passage 2:

Social psychology has been criticized for emphasizing the individual in the study of social behavior. That is, theory, methods and results are often approached from an intrapsychic, rather than an interpersonal level of analysis. The emphasis on the individual, originating in Floyd Allport's vision of social psychology in the 1920s, became even more pronounced in the postwar American social psychology. [1] Even areas of study that originally incorporated social influences became more individualized. For example, group-level influences in attitude change were overtaken by individual cognition-focused approaches. [2] Such examples abound and social psychology's focus on individual-level variables and the neglect of sociocultural determinants of social behavior have been widely documented and critiqued.

In this paper, we discuss the spread of rumor. By rumor we mean "a specific proposition for belief, passed along from person to person, usually by word of mouth, without secure standards of evidence being present." This definition, although dated (rumors today flourish on the Internet, for instance), captures the essential element of "being unproven," which is associated with rumors. Rumors, like news, inform people about items of importance to the collective, but differ from news along the dimension of authenticity. [3] The characteristic of authenticity is, of course, often context dependent. Rumors also differ from other forms of hearsay, such as gossip, in that the latter are usually about people and serve the functions of entertainment and establishing social mores. Rumors, however, could be about people, things or events, and have an element of urgency about them.

Prasad collected and classified 30 rumors, which consisted mainly of exaggerated reports of destruction in the wake of an earthquake. [4] He argued that conditions of intense anxiety and uncertainty lead to an attitude which directed peoples' attention to the situation. Specifically, this attitude had four dimensions, which he labeled as emotional, cognitive, cultural and social.

# 

1) other forms of hearsay

2) social mores

3) rumors

- 4) gossip and rumors
- 62- Which of the following techniques is used by the author in paragraph 2?
  - 1) Statistics

2) Comparison

3) Appeal to authority

4) Description based on chronological order

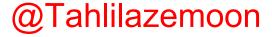

- 63- Why do the authors state that "rumors today flourish on the Internet" in paragraph 2?
  - 1) To prove that nowadays rumors are as widespread as before
  - 2) To undermine a point mentioned in the same sentence
  - 3) To show that the internet is not so trustworthy as it is believed
  - 4) To exemplify a point mentioned in the same paragraph
- 64- According to the passage, which of the following statements is true?
  - 1) The focus on the individual, derived from Floyd Allport's perspective on social psychology in the 1920s, was more severely criticized immediately after the war.
  - 2) Compared with other similar concepts such as gossip, rumors are in a sense more general by definition and more serious.
  - 3) The "dated" definition of rumor, mentioned in the passage, is nevertheless appropriate as it captures the element of authenticity evident in this concept.
  - 4) Prasad gathered and organized 30 rumors, primarily consisting of false accounts spreading during an earthquake.
- 65- In which position marked by [1], [2], [3,] or [4], can the following sentence best be inserted in the passage?

Similarly, social perception, originally conceived as 'a very communal affair, not something everyone did for himself,' was studied as an individual's attribution of the cause of behavior.

1) [4]

2) [3]

3) [2]

4) [1]

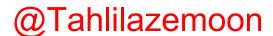

#### Passage 3:

The representation of Persia as a country of rose-gardens, flowing rivers and singing nightingales is the most recurrent theme in the online database of the 19th-century literature. The image of Persia's landscape is highly "Orientalized" in nineteenthcentury English poetry: it is picturesque, it is sumptuous, it is splendid; above all, it is imaginary. But this Persian and, in general, Oriental "imaginary" has both a positive and a negative facet. Chris Bongie, in his discussion of Wordsworth's portrait of the Solitary in "Book Three" of The Excursion (1814) defines two modes of nineteenthcentury "exoticism" (his replacement for Edward Said's term of reference): "Imperialist and exoticizing exoticism"; while "imperialist exoticism," he remarks, "affirms the hegemony of modern civilization over the less developed, savage territories, exoticizing exoticism privileges those very territories and their people, figuring them as a possible refuge from overbearing modernity." A confluence of both types of "exoticism," a blend of dissimilar attitudes and opposing thoughts, is behind the imaginary construction of Persian geography in nineteenth-century literature. We see this for instance in Thomas Moore's Lalla Rookh (1817), where Persia is depicted as a heavenly garden; but this delightful landscape, to use Brantlinger's words, is also "a sensual paradise of luxury, tyranny and erotic decadence."

Persian poetry itself supplied some of the materials for such formulaic portrayal of the country's "exotic" beauty. Take for example the recurring image of Shiraz, identified in Iran's literary culture as a center of romance, revelry and literature; the city is celebrated in Persian poetry as a nourishing ground for verse, love, mirth, wine-drinking and natural beauty. Hafiz refers to Shiraz as a place where the water is pure and the breeze is pleasantly mild. He describes it as the precious gem of "seven territories," underlining its special qualities. The image of Shiraz in English poetry echoes that of its counterpart in Persian poetry; it appears as a splendid garden, a landscape for romance and a city of wonders. If we take Sir William Jones's "A Persian Song of Hafiz" as one of the earliest English translations of Hafiz, we may see why Shiraz was envisioned in such a sentimentalized fashion in English verse. Jones's Shiraz is a fictitious landscape, incomparably beautiful: no "stream is so clear as *Roknabad*," and no "bower so sweet as *Mosellay*."

- 66- The underlined word "decadence" in paragraph 1 is closest in meaning to
  - 1) narrative 2) lunacy 3) characteristic 4) degeneracy
- 67- Which of the following best indicates the areas associated with Chris Bongie, Thomas Moore and William Jones, respectively?
  - 1) Criticism, literature and translation
- 2) Translation, criticism and literature
- 3) Translation, literature and criticism
- 4) Literature, translation and criticism

# 68- According to the passage, which of the following statements is NOT true?

- 1) Of the two kinds of exoticism, the latter favors the less developed, savage territories, portraying them as a potential sanctuary from the excessive pressures of modernity.
- 2) Edward Said proposed the phrase "imperialist and exoticizing exoticism" to make a distinction between two diametrically-opposed approaches to the less developed, savage territories.
- 3) Thomas Moore's *Lalla Rookh* presents a merging of different attitudes and contrasting ideas, showcasing an imaginary landscape of Persia during the nineteenth century.
- 4) In English poetry, the portrayal of Shiraz mirrors its depiction in Persian verse. It is presented as a magnificent garden, a setting for romantic tales, and a city teeming with marvels.

# 69- The passage provides sufficient information to answer which of the following questions?

- 1) Has Persian poetry in any way shaped and colored the way Iran is depicted in 19<sup>th</sup>-century English poetry?
- 2) Which city of Iran gets the lion's share of attention in the vast body of work known as Western poetry?
- 3) In which book was the term "Orientalized" first used in a literary context to refer to a specific approach to the East by Western writers?
- 4) During which century did the Persian poet Hafiz live in the famous city of Shiraz?

# 70- Which of the following statements can best be inferred from the passage?

- 1) Wordsworth was among the English poets who were particularly keen on adopting themes and concepts from Persian literary tradition.
- 2) The East, as envisioned by the Persian poet Hafiz, is composed of seven territories, of which Shiraz was the most significant one.
- 3) In Western poetic depictions of the East in general, and Iran in particular, during the 19<sup>th</sup> century, fidelity to truth was not a top priority.
- 4) The representation of the beauty of Persia in Western poetry in the 19<sup>th</sup> century proves that it would be wrong to characterize western approaches as "Orientalized."

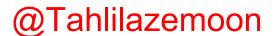

کد کنترل

909

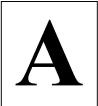

このしないようしていましていましていましていましていましていました。

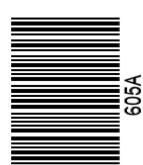

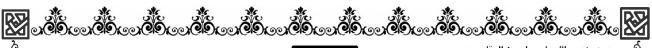

بعدازظهر پنجشنبه ۱۴۰۳/۰۲/۰۶

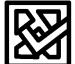

در زمینه مسائل علمی باید دنبال قله بود. مقام معظم رهبری

دفترچه شماره ۲

جمهوری اسلامی ایران وزارت علوم، تحقیقات و فنّاوری سازمان سنجش آموزش کشور

آزمون اختصاصی(سراسری)ورودی دانشگاهها و مؤسسات آموزش عالی نوبت اول ـ اردیبهشت سال ۱۴۰۳

گروه آزمایشی زبانهای خارجی (ویژه داوطلبان دانشگاه فرهنگیان)

| ملاحظات  | زمان پاسخگویی | تا شماره | از شماره | تعداد سؤال | مواد امتحانی         | ردیف |
|----------|---------------|----------|----------|------------|----------------------|------|
| ۴۰ سؤال  | ۲۰ دقیقه      | ٩٠       | ٧١       | ۲٠         | تعلیم و تربیت اسلامی | ١    |
| ۶۰ دقیقه | ۴۰ دقیقه      | 11.      | 91       | ۲٠         | هوش و استعداد معلمی  | ٢    |

این آزمون، نمره منفی دارد.

استفاده از ماشین حساب مجاز نیست.

حق چاپ، تکثیر و انتشار سؤالات به هر روش ( الکترونیکی و ...) پس از برگزاری آزمون، برای تمامی اشخاص حقیقی و حقوقی تنها با مجوز این سازمان مجاز است و با متخلفین برابر مقررات رفتار می شود.

\* داوطلب گرامی، عدم درج مشخصات و امضا در مندرجات جدول زیر، بهمنزلهٔ عدم حضور شما در جلسهٔ آزمون است.

اینجانب .......... با شمارهٔ داوطلبی .......... با آگاهی کامل، یکسان بودن شمارهٔ صندلی خود را با شمارهٔ داوطلبی مندرج در بالای کارت ورود به جلسه، بالای پاسخنامه و دفترچهٔ سؤالات، نوع و کد کنترل درج شده بر روی دفترچهٔ سؤالات تأیید مینمایم.

#### امضا:

```
۷۱- میزان موفقیت و وفای به عهد با کدام مورد شناخته میشود و کدام عبارت مؤید آن است؟
```

۱) مراقبت \_ ﴿حاسبوا انفسكم قبل ان تحاسبوا﴾

٧٢- طبق سخن امام على(ع) كه گذشت زمان آفاتي دارد، نتيجهٔ اين آفت چيست؟

۱) سبب ازهم گسیختگی تصمیمها و کارها میشود. ۲) موجب افزایش افسردگی و ناامیدی میشود.

۳) سبب فراموشی هدف در زندگی میشود ۴) موجب کمطاقتی و ناآرامی فرد میشود.

# ۷۳ برای حرکت در مسیر هدف قرب الهی، کدام مورد بسیار ضروری است؟

۱) هر شب کارهای روز خودمان را ارزیابی کنیم و در پایان هفته به حسابمان رسیدگی کنیم.

۲) بعد از مراقبت، میزان موفقیت و وفاداری به عهد را شناسایی کنیم و وارد عمل شویم.

۳) باقی ماندن بر پیمان خود با خدا و وفای به عهد که رضایت مخلوق را در پی دارد.

۴) وجود اسوه و الگوهایی که راه را با موفقیت طی کرده و به مقصد رسیدهاند.

# ۷۴ کدام آیهٔ شریفهٔ زیر، نمونهٔ کامل تمرین صبر و پایداری در برابر خواهشهای دل است؟

١) ﴿ هدنا الصراط المستقيم ﴾ ٢) ﴿ و لذكر الله اكبر و الله يعلم ما تصنعون ﴾

٣) ﴿ يا ايَّها الذين آمنوا كتب عليكم الصيام ... ﴾ ﴿ و اقم الصلاة ان الصلاة تنهى عن الفحشاء و المنكر ﴾

# ۷۵- اگر فرزند با نهی پدر و مادر به سفری برود که آن سفر بر او واجب نبوده است، نماز و روزهاش چه حکمی دارد؟

۱) باید نماز را شکسته بخواند و روزه را نگیرد. ۲) باید نماز را تمام بخواند و روزه را بگیرد.

۳) باید نماز را شکسته بخواند و روزهاش را بگیرد. ۴) باید نماز را تمام بخواند و روزهاش را نگیرد.

# ۷۶ چرا خصلت ارزشمند عفاف در وجود زنان از ارزش بیشتری برخوردار است؟

۱) زن پشتوانه محکم وابستگی مرد به کانون خانواده است.

۲) مسئولیت تربیت فرزندان در جامعه بر دوش زنان است.

۳) خداوند زنان را بیش از مردان به نعمت زیبایی آراسته است.

۴) چون زنان به زیبایی باطنی آراستهاند، تحکیم خانواده به عهده آنها است.

# ۷۷- کدام عبارت «نقش حفاظتی پوشش» برای زنان در برابر افراد اسیر هوی و هوس است؟

۱) فلا يوذين ٢) ذلك ادني (٣) يدنين عليهن (۴) من جلابيبهن آ

۷۸- قرآن کریم راه و روش اصلی کسب عزت و کرامت را چگونه معرفی کرده و کدام ترجمهٔ آیهٔ شریفه مؤید آن است؟

۱) توانایی انسان در کنترل شهوت جنسی ـ هرکس که عزت میخواهد، عزت یکسره از آن خداست.

۲) توانایی انسان در کنترل شهوت جنسی ـ آنکس که خود را گرامی بدارد شهوت در نزد او حقیر میشود.

۳) بازگشت به سوی خدا و قبول فرمانهای او \_ آنکس که خود را گرامی بدارد شهوت در نزد او حقیر میشود.

۴) بازگشت به سوی خدا و قبول فرمانهای او ـ هرکس که عزت میخواهد، عزت یکسره از آن خداست.

# ۷۹ در برآورده شدن تمایلات عالی و دانی «عقل و وجدان» انسان را به چه چیز فرا میخواند؟

۱) سرگرم شدن به تمایلات دانی و غافل نشدن از تمایلات عالی

۲) توجه کردن به هر دو تمایلات و لذت بردن از آنها بهطور یکسان

۳) یاسخ به تمایلات فراتر و فراهم کردن فرصتی برای پرورش تمایلات معنوی و الهی

۴) پاسخ در حد نیاز به تمایلات دانی و فراهم کردن فرصتی برای پرورش تمایلات معنوی

```
٨٠- با توجه به عبارت ﴿في ذلك لايات لقوم يتفكرون﴾ قرآن كريم در مورد نهاد خانواده، به كدام نشانهها اشاره كرده است؟
                                 ۱) یکسانی زن و مرد در هدف زندگی ـ رشد و بالندگی فرزندان در بستر خانواده
                                     ۲) یکسانی زن و مرد در هدف زندگی ـ ایجاد آرامش و رحمت بین همسران
                                   ۳) آفرینش همسرانی از جنس خودشان ـ ایجاد آرامش و رحمت بین همسران
                               ۴) آفرینش همسرانی از جنس خودشان ـ رشد و بالندگی فرزندان در بستر خانواده
   ٨١ - هركس كه خواستار آن است تا ديگران به خانوادهٔ او نظر سوء نداشته باشند، خودش هم چكونه بايد رفتار كند؟
۱) چون خودسازی مقدم بر اصلاح دیگران است و عمل هر کس، عکسالعملی دارد باید نگاهش را کنترل کند تا به گناه نیفتد.
  ۲) چون نظام هستی بر عدالت است و عمل هر کس، عکسالعملی دارد باید نگاهش را کنترل کند تا به گناه نیفتد.
۳) چون نظام هستی بر عدالت است و هر کس، ممکن است گرفتار گناه شود، بهتر است جنبههای حلال و حرام را رعایت کند.
۴) چون خودسازی مقدم بر اصلاح دیگران است و هر کس، ممکن است گرفتار گناه شود، بهتر است جنبههای حلال و حرام را رعایت کند.
تجربههای روان شناختی مبدأ آرامش در خانواده را چه کسی معرفی میکند و با کدام برنامه در مورد تشکیل خانواده
                                                                                              ارتباط دارد؟
                        ٢) مرد _ توجه به اهداف ازدواج
                                                                             ١) زن ـ توجه به اهداف ازدواج
                      ۴) مرد ـ تقویت عفاف و پاکدامنی
                                                                           ۳) زن ـ تقویت عفاف و پاکدامنی
۸۳ - یکی از اهداف تشکیل خانواده، رشد و پرورش فرزندان میباشد. این مفهوم از توجه به کدام آیه بهدست می آید و
                                                                                  برترین هدف کدام است؟
                       ١) ﴿والله جعل لكم من انفسكم ازواجاً و جعل لكم من ازواجكم...﴾ ـ رشد و پرورش فرزندان
                       ٢) ﴿والله جعل لكم من انفسكم ازواجاً و جعل لكم من ازواجكم...﴾ _ رشد اخلاقي و معنوي
                         ٣) ﴿ من آياته ان خلق لكم من انفسكم ازواجاً لتسكنوا اليها... ﴾ _ رشد و يرورش فرزندان
                         ۴) ﴿ من آياته ان خلق لكم من انفسكم ازواجاً لتسكنوا اليها... ﴾ _ رشد اخلاقي و معنوى
             ٨٤ - آية شريفة ﴿من كان غنياً فليستعفف و من كان فقيراً فليأكل بالمعروف﴾ به كدام موضوع اشاره دارد؟
                           ۲) سادهزیستی پیامبر(ص)
                                                                                   ۱) اصلاح و تحول جامعه
                                                                              ۳) مدیریت خدمات اجتماعی
                              ۴) مديريت اموال يتيمان

    ۸۵ کدام صفت از صفات خوب معلم و رمز موفقیت اوست و قرآن در این رابطه چه میفرماید؟

                                              ١) صبور و منصف باشد _ ﴿لعلك باخع نفسك الاّ يكونوا مؤمنين﴾
                                          ٢) صميمي و بامحبت باشد _ ﴿لعلك باخع نفسك الاّ يكونوا مؤمنين ﴾
                                    ٣) صميمي و بامحبت باشد _ ﴿لو كنت فظا غليظ القلب لانفضوا من حولك﴾
                                        ۴) صبور و منصف باشد _ ﴿لو كنت فظا غليظ القلب لانفضوا من حولك﴾
۸۶ یک معلم وظیفه گرا باید بداند که همراهی نکردن دیگران، تکلیف او را ساقط نمی کند، قرآن در این رابطه چه توصیهای می کند؟
                                                      ۱) ﴿قل انَّما اعظكم بواحدة ان تقوموا لله مثنى و فرادى﴾
                                                   ٢) ﴿قُلِ اللهِ اعبد مخلصاً له ديني فاعبدوا ما شئتم من دونه ﴾
                                                       ٣) ﴿قل لا اقول لكم عندى خزائن الله و لا اعلم الغيب﴾
                                                          ۴) ﴿قل هل يستوى الاعمى و البصير افلا تتفكرون﴾
                                   قرآن کریم، دلیل اصلی مقاومت انبیاء و مبارزهطلبی را در چه امری میداند؟
        ۳) اعتماد به نفس داشتن ۴) عزم قوی داشتن
                                                        ۱) حامی محرومان بودن ۲) ایمان داشتن به هدف
    ۸۸ - حدیث شریف «قل ان ادری أقریب ما توعدون ام یجعل له ربّی امداً»، به کدامیک از وظایف معلمی اشاره دارد؟
                      ٢) دادن فرصت تحقيق به مخالف
                                                                            ۱) شهامت در گفتن «نمی دانم»
                                                                              ۳) آشنایی با مشکلات دیگران
                          ۴) پاسخ به شبهات متعلمین
                                      ۸۹ وظیفه معلم هنگام نیاز به اعلام دیدگاه و نظری که مخالف دارد، چیست؟
           ۲) بیان دیدگاهی که موافق نظر اکثریت باشد
                                                            ۱) بیان دیدگاهی که بتواند مخالفین را همراه کند
                                                                        ٣) بيان حق با قاطعيت، متانت و ادب
                     ۴) بیان حق و درصورت نیاز تحکم
                                                    قرآن کریم دربارهٔ چه افرادی آیهٔ شریفهٔ زیر را میفرماید؟
                                                           ﴿الَّذِينِ يَذَكُرُونِ اللَّهِ قَيَاماً و قَعُوداً و عَلَى جَنُوبِهِم ﴾
              ۴) خردمندان
                                           ٣) مؤمنان
                                                                    ۲) مجاهدان
                                                                                                ۱) صابران
```

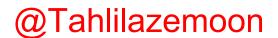

راهنمایی: در این بخش از آزمون، یک متن داده شده است. این متن را به دقت بخوانید و پاسخ سؤالهایی را که در زیر آن آمده است، با توجه به آنچه می توان از متن استنتاج یا استنباط کرد،

ساختنگرایی (Constructivism)، به عنوان یک رویکرد چندرشته ای، مکتبی جدید است که با نامهای پیاژه و ویگوتسکی قرین است. تلفیق پارادایمهای زبانشناسی، روانشناسی و جامعه شناسی از ویژگیهای این رویکرد است که در ادامه به دیدگاههای شناختی و اجتماعی به عنوان دو شاخه ساختنگرایی اشاره می شود. در نسخه شناختی ساختنگرایی، تأکید بر دانش آموز است که مفاهیم یا واقعیت را ساخته و شکل می دهد و به عبارتی دانش آموز باید خود دانش پیچیده را کشف و منتقل کند. برای پیاژه، یادگیری یعنی فرایند رشدی که مستلزم تغییر، خود تعمیمی و ساختن است و هر تجربه یادگیری بر پایه تجارب و معلومات قبلی حاصل می شود.

ساختن گرایی اجتماعی بر اهمیت تعامل اجتماعی و یادگیری مشارکتی در ساختن مفاهیم احساسی و شناختی از واقعیت استوار است. سخنگوی ساختن گرایی اجتماعی ویگوتسکی است که معتقد است مفهومسازی و تفکر بهطور اجتماعی شکل می گیرد و حاصل تعاملات اجتماعی دانش آموزان با محیط است. در مفهوم «محدوده تقریبی رشد» که توسط ویگوتسکی مطرح شده، بر نقش مهم تعامل بین معلم و دانش آموزان، و دانش آموزان با یکدیگر در یادگیری تأکید می شود. «محدوده تقریبی رشد» وظایفی را که دانش آموز به تنهایی قادر به انجام آنها نیست ولی با کمک معلم، همگروهیهای توانمند و بزرگسالان خود قادر به انجام آنها می شود را توضیح می دهد. براین اساس، باید ریشههای شناخت را در تعاملات اجتماعی جستجو کرد.

# ٩١ - طبق پاراگراف اول، كدام مورد زير درخصوص ساختن گرايي ذكر نشده است؟

- ۱) رویکردی چندرشتهای و جدید است.
- ۲) با نامهای پیاژه و ویگوتسکی همراه است.
- ۳) از زبانشناسی، روانشناسی و جامعهشناسی بهره میبرد.
- ۴) درنتیجه تلفیق و تکامل دیدگاههای شناختی و اجتماعی، ظهور کرد.

#### ۹۴ مطابق متن، کدامیک از گزارههای زیر صحیح است؟

- ۱) نقش فعال دانش آموز، که در ساختن گرایی شناختی مورد تأکید است، تحت تأثیر مفهوم «محدوده تقریبی رشد» ویگوتسکی ظهور و بروز پیدا کرد.
- ۲) ساختن گرایی اجتماعی را می توان نگرشی جدید دانست که در آن نقش تعاملات اجتماعی دانش آموزان در مفهومسازی یرنگ است.
- ۳) براساس نظریه پیاژه، یادگیری یعنی انتقال دانش از معلم به دانشآموز در فرایندی که در آن معلم نقش اصلی را ایفا میکند.
  - ۴) در نظریه ویگوتسکی، تعامل دانشآموزان با یکدیگر مهمترین فاکتور تأثیرگذار بر یادگیری است.
    - ۹۲- متن حاضر، اطلاعات کافی برای پاسخ دادن به کدام پرسشهای زیر را دارد؟
    - الف) چه زمانی ویگوتسکی مفهوم «محدوده تقریبی رشد» را برای اولین بار مطرح کرد؟
  - ب) آیا در ساختنگرایی اجتماعی، منشأ شناخت را باید در تجربیات درونی خود دانشآموز جستجو کرد؟
- ج) نخستین نقدی که پیاژه بر ساختن گرایی اجتماعی وارد کرد، متأثر از کدامیک از پارادایمهای زبانشناسی، روانشناسی و جامعهشناسی بود؟

راهنمایی: برای پاسخگویی به سؤالهای ۹۴ تا ۹۷، لازم است موقعیتی را که در هر سؤال مطرح شده، مورد تجزیهوتحلیل قرار دهید و سپس گزینهای را که فکر میکنید پاسخ مناسبتری برای آن سؤال است، انتخاب کنید. هر سؤال را با دقت بخوانید و با توجه به مطالب مطرحشده در هر سؤال و نتایجی که بیان شده و بیان نشده ولی قابل استنتاج است، پاسخی را که صحیح تر بهنظر میرسد، انتخاب و در پاسخنامه علامت بزنید.

- - ۱) با زبان مادری خودمان ارتباطی تنگاتنگ دارد.
  - ۲) می تواند به ما در یادگیری زبانهای جدید کمک کند.
  - ۳) به ما در جهت جلوگیری از خطای اندیشه یاری میرساند.
  - ۴) به ما کمک میکند تا ذهن خویش را از افکار منفی خالی کنیم.
- در خط انگلیسی هم دشواری و اختلاف با تلفظ، کمتر از فرانسه نیست. گویا این نکته از جرج برنارد شاو، نمایشنامهنویس و طنز پرداز انگلیسی;بان باشد که گفته است در خط انگلیسی، کلمه fish یعنی «ماهی» را چنین باید نوشت: ghoti. و چون انگلیسی;بانها به او ایراد گرفته اند که چگونه این حروف چنان تلفظ میشود، شاو توضیح داده است که: «gh» نشانه صوت انگلیسی;بانها به او ایراد گرفته اند که چگونه این حروف چنان تلفظ میشود؛ «۵» نشانه صوت «ای» است، چنان که در نوشتن «ف» است، چنان که در کلمه women به کار میرود؛ «ti» هم که «ش» تلفظ میشود، چنان که در کلمات متعدد از قبیل caution دیده میشود.
   کدام مورد زیر را می توان به درستی از متن حاضر استنباط کرد؟
  - ۱) در خط فرانسوی، دشواری و اختلاف با تلفظ، بیشتر از انگلیسی است.
  - ۲) در زبان فرانسوی، تلفظ صحیح یک واژه را همیشه نمیتوان از روی شکل نوشتاری آن واژه حدس زد.
- ۳) ghoti را باید یکی از دشوارترین واژگان رایج در زبان انگلیسی محسوب کرد، زیرا اختلاف نحوه نوشتن و نحوه تلفظ آن بسیار زیاد است.
- ۴) هدف جرج برنارد شاو این بود که، با ذکر مثالی، یکی از مهمترین دلایل نشاندهنده ظرفیت زبان انگلیسی در ساختن کلمات جدید ۱٫ ذکر کند.
- یکی از مهم ترین تغییرات جغرافیایی در قرون بیستم و بیستویکم، افزایش شهر و شهرنشینی در جهان است. منظور از اصطلاح شهرنشینی، جمعیت ساکن در شهرهای یک کشور یا ناحیه است. در سال ۱۹۵۰ میلادی، فقط ۳۰ درصد جمعیت جهان در شهرها زندگی می کردند؛ اما در سال ۲۰۱۴ میلادی، ۵۴ درصد جمعیت جهان ساکن شهرها بودهاند. امروزه درصد جمعیت شهرنشین جهان از جمعیت روستانشین پیشی گرفته است و پیشبینی می شود که تا سال ۲۰۵۰ میلادی، جمعیت شهرنشین جهان به حدود ۶۶ درصد برسد.
- کدام مورد زیر، درصورتی که صحیح فرض شود، پیشبینیها را درمورد افزایش میزان شهرنشینی در جهان تا سال ۵ ۲ ۸ به بهترین شکل، تقویت می کند؟
- ۱) کلانشهرها، بهدلیل قیمتهای فزاینده مسکن، جذابیت سابق را ندارند؛ درنتیجه، شهرهای کوچکتری در کنار آنها شکل گرفتهاند که پذیرای جمعیت روزافزون مهاجران روستایی هستند.
- ۲) در برخی کشورها، امکانات رفاهی در روستاها بهقدری افزایش یافته است که فرد احساس می کند در یک شهر زندگی می کند.
   ۳) با پیشرفتهای اخیر در حوزه فناوری، مردم شهر و روستا می توانند، در هرجا که هستند، یک کسبوکار خوب اینترنتی راه بیندازند.
   ۴) طبق آخرین سرشماریها، میانگین نرخ زادوولد در روستاها با میانگین آن در شهرها تفاوت معناداری ندارد.

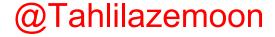

9۷- اگر به واژهای مانند «زیبا» دقت کنیم، درمی یابیم که تصور آن به تنهایی و بدون همراه شدن با اسم، شدنی نیست؛ یعنی تصور «زیبا» وقتی امکان پذیر است که به یک اسم تکیه کند. برای مثال، وقتی «زیبا» را در «چهره زیبا»، «منظره زیبا» «تصویر زیبا»، «صدای زیبا» و «دستخط زیبا» ببینیم، تصوری از آن پیدا می کنیم، زیرا «زیبا» ویژگیای است که کارکردش توصیف اسم است و در کنار اسم، مفهومی روشن پیدا می کند. بدین ترتیب، صفت از نظر معنایی با اسم متفاوت است.

کدام مورد، رابطه بین دو بخشی که زیر آنها خط کشیده شده است را، به منطقی ترین شکل، نشان میدهد؟

- ۱) اولی یک اشتباه رایج را بیان می کند، و دومی مثالی است که نادرست بودن آن اشتباه را نشان می دهد.
- ۲) اولی تصوری ناممکن است که نویسنده متن را دچار تردید کرده، و دومی دلیل او برای رد آن تصور است.
- ۳) اولی یک اصل زبانی است که تصور آن دشوار است، و دومی مثالی است که این دشواری را برطرف می کند.
- ۴) اولی یک نکته مرتبط با زبان است که نویسنده متن به آن اعتقاد دارد، و دومی دلیلی برای باور به آن نکته است.

راهنمایی: اطلاعات زیر را بخوانید و با توجه به آن، پاسخ سؤالهای ۹۸ تا ۱۰۰ که در زیر آن آمده است را در پاسخنامه علامت بزنید.

روی ۵ مکعب، یکی از حروف، «A»، «B»، «C»، «C» و «E» که حروف ابتدایی و متوالی انگلیسی هستند، درج شده است. روی همه وجههای یک مکعب فقط یکی از این حروف درج شده است. کودکی با کنار هم قرار دادن مکعبها، یک کلمه ۵ حرفی بدون توجه به معنای آن میسازد. اطلاعات زیر درخصوص کلمه ساختهشده، موجود است:

- هیچ دو حرف متوالی، کنار هم قرار نمیگیرند.
- حرف  ${f C}$ ، نه در اول و نه در آخر کلمه استفاده نمی شود.
- ۹۸ اگر $\, E \,$  آخرین حرف کلمه باشد، حرف دوم کلمه کدام است $\, -$

A (f D (f B (f C (f

اگر حرف اول کلمه  ${f A}$  باشد، حرف چهارم این کلمه کدام است؟

 $D ext{ (f} ext{ } ext{ }$ 

است؟  $\mathbf{B}$  اگر اولین حرف کلمه ساختهشده  $\mathbf{D}$  باشد، چندمین حرف این کلمه

۱) دوم ۲) سوم ۳) پنجم ۴) نمی توان تعیین کرد.

راهنمایی: سؤالهای ۱۰۱ تا ۱۰۴ را به دقت بخوانید و جواب هر سؤال را در پاسخنامه علامت بزنید.

۱۰۱ - بین اعداد هر یک از اشکال زیر، ارتباط یکسان و مشترکی برقرار است. بهجای علامت سؤال کدام عدد باید قرار گیرد؟

۵ · (۴

14 (1

18 (5

۸ (۳

4 (4

۱۰۲ - داود کالایی را به  $\frac{\pi}{4}$  قیمت درجشده روی آن خریداری کرده و آن را  $\tau$  درصد بیشتر از قیمت درجشده می فروشد.

او در این معامله چند درصد سود م*ی ک*ند؟ ۱) ۶۰ (۳ ۴۵ ۲ ۳۵ ۳۵ ۳۵

۱۰۳ f A با ۹ کارگر و شرکت f B با تعدادی کارگر باید یک کار مشابه را انجام دهند. دستمزد کارگران شرکت f B، دو برابر دستمزد کارگران شرکت A است. دستمزد کارگران شرکت A برای ۱۲ روز برابر  $\circ$   $\circ$   $\circ$  هزار تومان است. اگر  ${\bf B}$  دستمزد کارگران شرکت  ${\bf B}$  در ۸ روز برابر  ${\bf P}$  ۳۲۲۰ هزار تومان باشد، چند کارگر در شرکت  ${\bf B}$  مشغول کار بودهاند 17 (4 ۶ (۱

۱۰۴– در ابتدای یک جلسه از کلاس آموزش زبان، نسبت افراد غایب به حاضر ۱ به ۳ است. اگر درطی تدریس ۲ زبان آموز دیگر در کلاس حاضر شوند، این نسبت ۱ به ۵ میشود. در انتهای جلسه چند نفر غایب هستند؟

4 (4

راهنمایی: سؤال ۱۰۵ شامل دو مقدار است، یکی در ستون «الف» و دیگری در ستون «ب». مقادیر دو ستون را با هم مقایسه نموده و با توجه به دستورالعمل زیر، پاسخ صحیح را تعیین کنید:

- اگر مقدار ستون «الف» بزرگتر است، در پاسخنامه گزینه ۱ را علامت بزنید.
- اگر مقدار ستون «ب» بزرگتر است، در پاسخنامه گزینه ۲ را علامت بزنید.
- اگر مقادیر دو ستون «الف» و «ب» با هم برابر هستند، در پاسخنامه گزینه ۳ را علامت بزنید.
- اگر نتوان رابطهای بین مقادیر دو ستون «الف» و «ب» تعیین نمود، در پاسخنامه گزینه ۴ را علامت بزنید.

N مشترک هستند را طوری درنظر بگیرید که در کلمه اول سه حرف بعد از N(سمت راست N) و در کلمه دوم سه حرف قبل از N (سمت چپ N) قرار دارد.

(N مجموع تعداد حروف قبل از (N (سمت چپ (N - 1) اسمت راست (N - 1) اسمت راست (N - 1)در دو کلمه در دو کلمه

راهنمایی: این بخش از آزمون، سؤالهایی از نوع تجسمی را شامل میشود. هریک از سؤالهای ۱۰۶ تا ۱۱۰ را بهدقت بررسی نموده و جواب صحیح را در پاسخنامه علامت بزنید.

۱۰۶ کدام شکل دوران یافته شکل روبهرو است؟

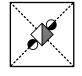

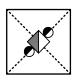

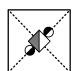

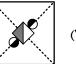

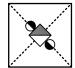

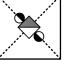

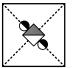

۱۰۷ کدام الگو باید بهجای علامت سؤال قرار گیرد؟

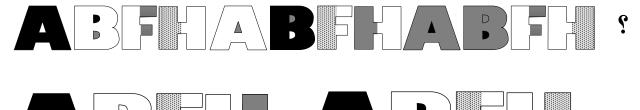

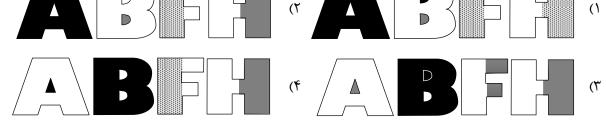

۱۰۸ شکل زیر با تکرار کدام الگو حاصل میشود؟ (جابهجایی دایرهها، دوران و روی هم قرار گرفتن الگو مجاز نیست.)

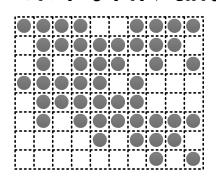

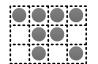

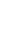

(4

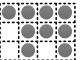

(٣

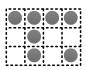

(۲

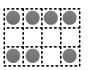

(1

1·٩− كدام الكو بايد به جاى علامت سؤال قرار گيرد؟

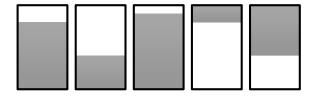

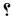

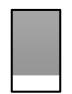

(۴

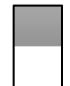

(٣

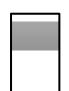

(۲

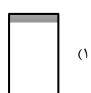

۱۱۰ در شکل زیر، چند مثلث وجود دارد که حداقل یک ضلع آن به مثلث مشکی، چسبیده است؟

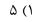

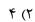

٣ (٣

۲ (۴

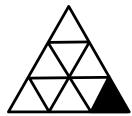